## Package 'optiRum'

July 3, 2018

<span id="page-0-0"></span>Title Financial Functions & More

Description This fills the gaps credit analysts and loan modellers at Optimum Credit identify in the existing R code body. It allows for the production of documentation with less coding, replicates a number of Microsoft Excel functions useful for modelling loans (without rounding), and other helpful functions for producing charts and tables. It also has some additional scales for use, including a GBP scale.

Version 0.40.1

Encoding UTF-8

**Depends**  $R (= 3.0.2)$ 

Imports data.table (>= 1.9.6), ggplot2, AUC, grid, knitr, plyr, scales, stringr, XML

Suggests testthat, covr, rmarkdown

License GPL-3

LazyData true

URL <https://github.com/lockedata/optiRum>,

<https://itsalocke.com/optirum/>

BugReports <https://github.com/lockedata/optiRum/issues>

VignetteBuilder knitr

RoxygenNote 6.0.1.9000

NeedsCompilation no

Author Steph Locke [aut, cre], Locke Data [fnd] (https://itsalocke.com/), Optimum Credit Ltd's analysts [fnd] (https://www.optimumcredit.co.uk/), Maëlle Salmon [ctb]

Maintainer Steph Locke <stephanie.g.locke@gmail.com>

Repository CRAN

Date/Publication 2018-07-03 19:30:06 UTC

## <span id="page-1-0"></span>R topics documented:

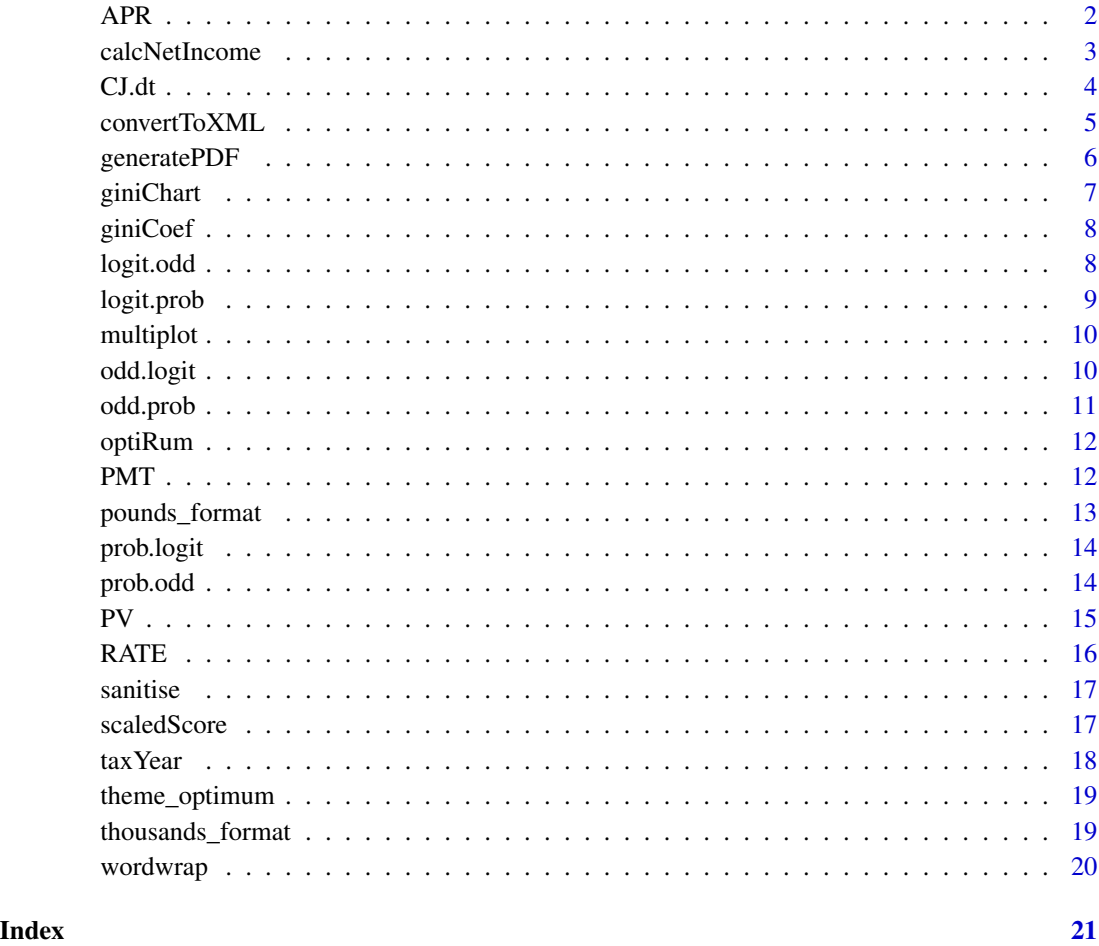

<span id="page-1-1"></span>

APR *Calculates the compound interest rate for a loan*

## Description

Based on period interest rate, number of periods, and loan amount, this function calculates the compound annual interest rate of the loan based on the monthly repayment. It calculates based on a fixed interest rate, FV=0, and charging is at the end of the period.

## Usage

APR(nper, pmt,  $pv$ ,  $fv = 0$ )

## <span id="page-2-0"></span>calcNetIncome 3

#### **Arguments**

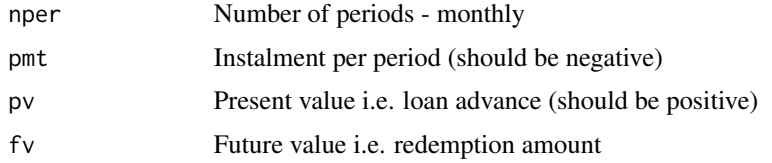

## Value

rate The effective interest rate per year

#### See Also

#### [RATE](#page-15-1)

Other finance: [PMT](#page-11-1), [PV](#page-14-1), [RATE](#page-15-1)

#### Examples

```
# single set of values
APR(12,-10,110)
# vector of values
df<-data.frame(nper=c(12,24),pmt=c(-10,-10),pv=c(110,220))
```

```
APR(df$nper,df$pmt,df$pv)
```
<span id="page-2-1"></span>calcNetIncome *Calculate income after tax and benefits*

### Description

Based on current UK taxation rules this function calculates components that subtract from gross income and provides net income.

#### Usage

```
calcNetIncome(persons = data.table(personID = 1:2, householdID = 1,
  employedIncome = c(15000, 40000), investmentIncome = c(0, 5000),
  nonTaxableIncome = 0, selfEmployedProfits = 0, taxCode = "1000L",
  numberOfChildren = 1, salarySacrificePercentage = c(0, 0.05), studentLoan =
  0:1), incomeGrain = "Month", financialYear = taxYear(Sys.Date()),
 modelArgs = list(model = FALSE, inflation = 1, years = 3, childBenefitChange
 = 1, personalAllowanceChange = 500),
  thresholdsTable = fread(system.file("extdata", "annualthresholds.csv",
  package = "optiRum")), taxRateTable = fread(system.file("extdata",
  "annualtaxthresholds.csv", package = "optiRum")))
```
## <span id="page-3-0"></span>Arguments

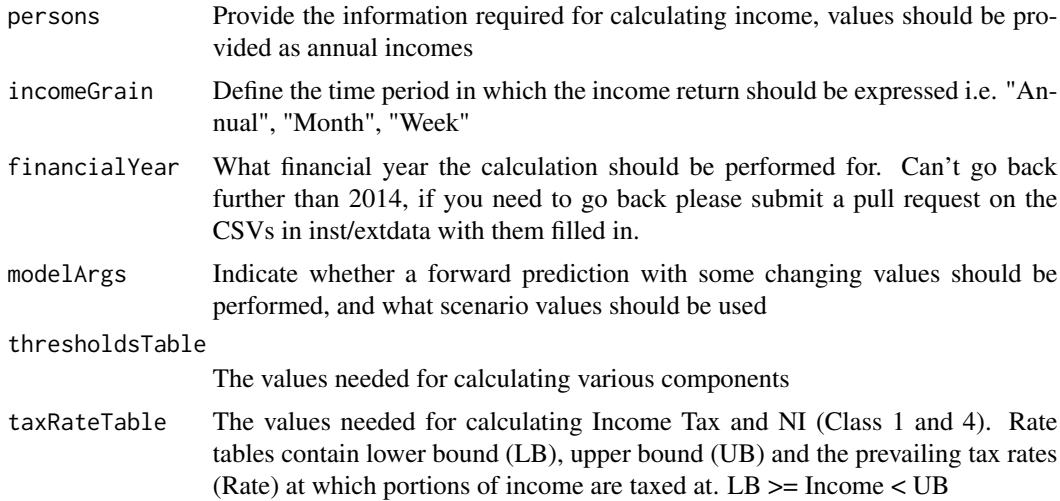

#### Details

Current, in the context of default values, is Tax Year 2014

#### Value

income Income components for each person at the relevant grain

## See Also

Other tax: [taxYear](#page-17-1)

<span id="page-3-1"></span>CJ.dt *Cross join two data.tables*

## Description

The package data.table has a CJ() function which produces a data.table out of two vectors. This function does the Cartesian product of two data.tables instead.

## Usage

CJ.dt(X, Y)

## Arguments

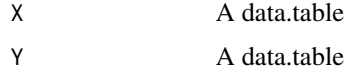

#### <span id="page-4-0"></span>convertToXML 5

## Value

dt A data.table

## See Also

Other helper: [convertToXML](#page-4-1), [generatePDF](#page-5-1), [pounds\\_format](#page-12-1), [sanitise](#page-16-1), [thousands\\_format](#page-18-1), [wordwrap](#page-19-1)

#### Examples

```
library(data.table)
a <- data.table(a=1:2, b=letters[1:2])
b \le data.table(c=3:4, d=letters[3:4])
ab \leftarrow CJ.dt(a,b)
```
<span id="page-4-1"></span>convertToXML *Produce an XML document of a table*

### Description

Produce a document containing all data.table or data.frame rows

#### Usage

convertToXML(data, name = "doc")

#### **Arguments**

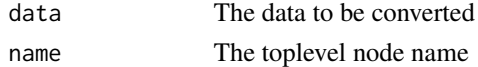

## Details

Code was taken from <https://stat.ethz.ch/pipermail/r-help/2010-February/228025.html> and amended, basic tests applied

#### Value

xml An XML object

#### See Also

Other helper: [CJ.dt](#page-3-1), [generatePDF](#page-5-1), [pounds\\_format](#page-12-1), [sanitise](#page-16-1), [thousands\\_format](#page-18-1), [wordwrap](#page-19-1)

```
df<-data.frame(nper=c(12,24),pmt=c(-10,-10),pv=c(110,220))
xml<-convertToXML(df,name='examples')
```
<span id="page-5-1"></span><span id="page-5-0"></span>

This function is designed to handle the production task of a 'standard' PDF process. It is designed to build using pdflatex (unless otherwise specified) an adequate number of times to enable full typesetting to occur after taking into account items like contents pages, glossaries, and figures.

#### Usage

```
generatePDF(srcpath = getwd(), srcname, destpath = getwd(),
  destname = srcname, DATED = FALSE, CLEANUP = TRUE, QUIET = FALSE,
  envir = new.env(parent = .GlobalEnv), ...)
```
## Arguments

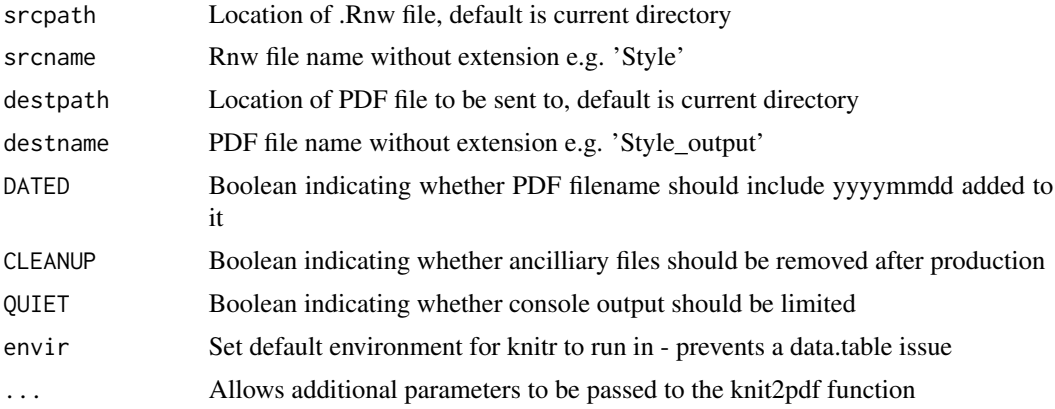

#### See Also

knit2pdf

DATED=TRUE,

Other helper: [CJ.dt](#page-3-1), [convertToXML](#page-4-1), [pounds\\_format](#page-12-1), [sanitise](#page-16-1), [thousands\\_format](#page-18-1), [wordwrap](#page-19-1)

```
## Not run:
# simple call
generatePDF(srcname='basic')
# complex call
generatePDF(
srcname='basic',
destpath=getwd(),
destname='basic',
```
#### <span id="page-6-0"></span>giniChart 7

CLEANUP=FALSE, QUIET=TRUE, compiler='xelatex')

## End(Not run)

<span id="page-6-1"></span>giniChart *Produce a ROC curve with gini coefficient title*

## Description

This function uses ggplot to produce a themed Receiver Operator Curve and calculates a Gini coefficient based on it.

## Usage

giniChart(pred, act)

#### Arguments

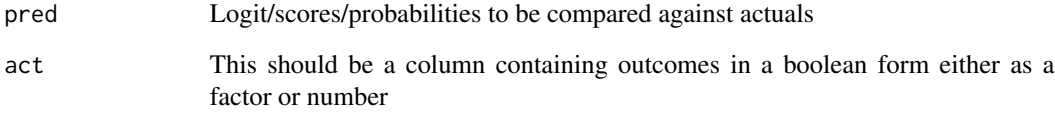

#### See Also

AUC roc [giniCoef](#page-7-1)

Other creditrisk: [giniCoef](#page-7-1), [logit.odd](#page-7-2), [logit.prob](#page-8-1), [odd.logit](#page-9-1), [odd.prob](#page-10-1), [prob.logit](#page-13-1), [prob.odd](#page-13-2), [scaledScore](#page-16-2)

```
sampledata<- data.frame(val= rnorm(100), outcome=rbinom(100,1,.8))
giniChart(sampledata$val,sampledata$outcome)
```
<span id="page-7-1"></span><span id="page-7-0"></span>

This function calculates a Gini coefficient based on a Receiver Operator Curve.

#### Usage

giniCoef(pred, act)

## Arguments

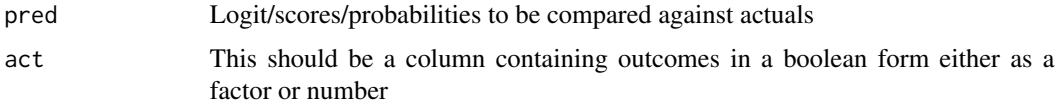

## Value

gini The coefficient

#### See Also

AUC roc [giniChart](#page-6-1)

Other creditrisk: [giniChart](#page-6-1), [logit.odd](#page-7-2), [logit.prob](#page-8-1), [odd.logit](#page-9-1), [odd.prob](#page-10-1), [prob.logit](#page-13-1), [prob.odd](#page-13-2), [scaledScore](#page-16-2)

## Examples

```
sampledata<- data.frame(val= rnorm(100), outcome=rbinom(100,1,.8))
giniCoef(sampledata$val,sampledata$outcome)
```
<span id="page-7-2"></span>logit.odd *Convert a logit to odds*

## Description

Transform a logit response from a glm into odds

## Usage

logit.odd(logit)

#### <span id="page-8-0"></span>logit.prob 9

## Arguments

logit The log(odds)

## Value

odds Odds

## See Also

## [logit.prob](#page-8-1)

Other creditrisk: [giniChart](#page-6-1), [giniCoef](#page-7-1), [logit.prob](#page-8-1), [odd.logit](#page-9-1), [odd.prob](#page-10-1), [prob.logit](#page-13-1), [prob.odd](#page-13-2), [scaledScore](#page-16-2)

#### Examples

logit.odd(0) # equals 1

<span id="page-8-1"></span>logit.prob *Convert a logit to probability*

## Description

Transform a logit response from a glm into probability

## Usage

logit.prob(logit)

#### Arguments

logit The log(odds)

#### Value

prob Probability

## See Also

[logit.odd](#page-7-2) [odd.prob](#page-10-1)

Other creditrisk: [giniChart](#page-6-1), [giniCoef](#page-7-1), [logit.odd](#page-7-2), [odd.logit](#page-9-1), [odd.prob](#page-10-1), [prob.logit](#page-13-1), [prob.odd](#page-13-2), [scaledScore](#page-16-2)

## Examples

 $logit.prob(0)$  # equals 0.5

<span id="page-9-2"></span><span id="page-9-0"></span>

Multiplot allows the laying out of multiple charts in a custom layout

## Usage

 $multiplot(..., plotlist = NULL, cols = 1, layout = NULL)$ 

#### Arguments

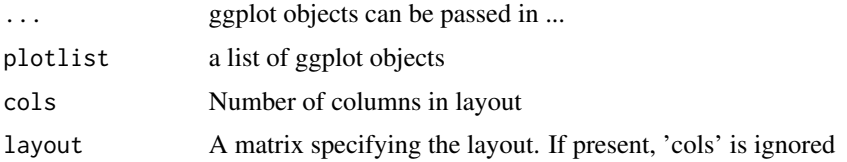

#### Details

If the layout is something like matrix(c(1,2,3,3), nrow=2, byrow=TRUE), then plot 1 will go in the upper left, 2 will go in the upper right, and 3 will go all the way across the bottom.

Code is taken as-is from [http://www.cookbook-r.com/Graphs/Multiple\\_graphs\\_on\\_one\\_page](http://www.cookbook-r.com/Graphs/Multiple_graphs_on_one_page_(ggplot2)/)\_ [\(ggplot2\)/](http://www.cookbook-r.com/Graphs/Multiple_graphs_on_one_page_(ggplot2)/) and no tests are maintained for it at present

## See Also

Other visualisation: [theme\\_optimum](#page-18-2)

<span id="page-9-1"></span>odd.logit *Convert an odd into a logit*

### Description

Transforming odds into logits (the response from binomial glms)

## Usage

```
odd.logit(odds)
```
#### Arguments

odds Odds

#### <span id="page-10-0"></span>odd.prob 11

## Value

logit Log(odds)

## See Also

[logit.odd](#page-7-2) [logit.prob](#page-8-1)

Other creditrisk: [giniChart](#page-6-1), [giniCoef](#page-7-1), [logit.odd](#page-7-2), [logit.prob](#page-8-1), [odd.prob](#page-10-1), [prob.logit](#page-13-1), [prob.odd](#page-13-2), [scaledScore](#page-16-2)

## Examples

odd.logit(1) # equals 0

#### <span id="page-10-1"></span>odd.prob *Convert an odds to probability*

## Description

Transform odds into a probability

## Usage

odd.prob(odds)

## Arguments

odds Odds

## Value

prob Probability

## See Also

[logit.odd](#page-7-2) [logit.prob](#page-8-1)

Other creditrisk: [giniChart](#page-6-1), [giniCoef](#page-7-1), [logit.odd](#page-7-2), [logit.prob](#page-8-1), [odd.logit](#page-9-1), [prob.logit](#page-13-1), [prob.odd](#page-13-2), [scaledScore](#page-16-2)

## Examples

odd.prob(1) # equals 0.5

<span id="page-11-0"></span>

optiRum is a growing package of utilities created by Optimum Credit Ltd's analysts. It is designed to provide convenience functions, standards, and useful snippets. Optimum Credit derives significant value from the R platform and associated community, so non-commercially sensitive functionality is made available in the spirit of reciprocity.

<span id="page-11-1"></span>PMT *Calculates the repayment for a loan*

#### Description

Based on period interest rate, number of periods, and loan amount, this function calculates the repayment of the loan such that it would be paid off fully at the end of the loan. This function is designed to be equivalent to the Excel function PMT. It calculates based on a fixed interest rate, FV=0, and charging is at the end of the period. Response is rounded to 2dp

## Usage

PMT(rate, nper, pv)

#### Arguments

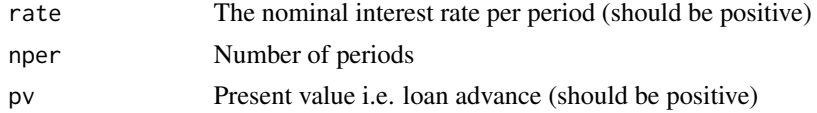

#### Value

pmt Instalment per period (should be negative)

## See Also

#### [PV](#page-14-1) [RATE](#page-15-1)

Other finance: [APR](#page-1-1), [PV](#page-14-1), [RATE](#page-15-1)

## Examples

PMT(0.1,12,3000) # =-440.29 taken from excel

df<-data.frame(rate=c(.1,.2),nper=c(12,24),pv=c(3000,1000)) PMT(df\$rate,df\$nper,df\$pv) # =-440.29,-202.55 taken from excel

<span id="page-12-1"></span><span id="page-12-0"></span>

The returned function will format a vector of values as currency. Values are rounded to the nearest penny, and pennies are displayed if any of the values has a non-zero pennies and the largest value is less than largest\_with\_penny which by default is 100000.

#### Usage

```
pounds_format(x, largest_with_penny = 1e+05)
pounds(x)
```
#### Arguments

x a numeric vector to format largest\_with\_penny

the value that all values of x must be less than in order for the cents to be displayed

#### Details

Based heavily on the scales work by Hadley

## Value

a function with single paramater x, a numeric vector, that returns a character vector

#### See Also

Other helper: [CJ.dt](#page-3-1), [convertToXML](#page-4-1), [generatePDF](#page-5-1), [sanitise](#page-16-1), [thousands\\_format](#page-18-1), [wordwrap](#page-19-1)

```
pounds_format()(c(100, 0.23, 1.456565, 2e3))
pounds_format()(c(1:10 * 10))
pounds(c(100, 0.23, 1.456565, 2e3))
pounds(c(1:10 * 10))
pounds(10^(1:8))
```
<span id="page-13-1"></span><span id="page-13-0"></span>

Transforming probabilities into logits (the response from binomial glms)

## Usage

prob.logit(prob)

#### Arguments

prob Probability

#### Value

logit Log(odds)

## See Also

[prob.odd](#page-13-2) [odd.logit](#page-9-1)

Other creditrisk: [giniChart](#page-6-1), [giniCoef](#page-7-1), [logit.odd](#page-7-2), [logit.prob](#page-8-1), [odd.logit](#page-9-1), [odd.prob](#page-10-1), [prob.odd](#page-13-2), [scaledScore](#page-16-2)

#### Examples

prob.logit(0.5) # equals 0

<span id="page-13-2"></span>prob.odd *Convert a probability into odds probability*

#### Description

Transform probabilities into odds

#### Usage

prob.odd(prob)

## Arguments

prob Probability

## Value

odds Odds

#### <span id="page-14-0"></span> $PV$  15

## See Also

[prob.logit](#page-13-1) [odd.logit](#page-9-1)

Other creditrisk: [giniChart](#page-6-1), [giniCoef](#page-7-1), [logit.odd](#page-7-2), [logit.prob](#page-8-1), [odd.logit](#page-9-1), [odd.prob](#page-10-1), [prob.logit](#page-13-1), [scaledScore](#page-16-2)

## Examples

 $prob.odd(0.5)$  # equals 1

<span id="page-14-1"></span>PV *Calculates the present value*

#### Description

Based on period interest rate, number of periods, and instalment, this function calculates the present value of the loan such that it would be paid off fully at the end of the loan. This function is designed to be equivalent to the Excel function PV. It calculates based on a fixed interest rate, FV=0 and charging is at the end of the period. Response is rounded to 2dp

### Usage

PV(rate, nper, pmt,  $f(v = 0)$ 

#### **Arguments**

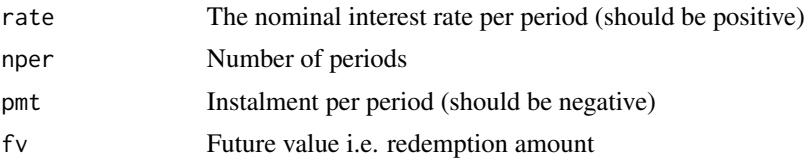

#### Value

pv Present value i.e. loan advance (should be positive)

## See Also

#### [PMT](#page-11-1) [RATE](#page-15-1)

Other finance: [APR](#page-1-1), [PMT](#page-11-1), [RATE](#page-15-1)

## Examples

PV(0.1,12,-10) # 68.14 Taken from excel

```
df<-data.frame(rate=c(.1,.1),nper=c(12,24),pmt=c(-10,-15))
PV(df$rate,df$nper,df$pmt) # c(68.14,134.77) Taken from excel
```
Based on loan term, instalment, and the loan amount, this function calculates the associated compound interest rate. This function is designed to be equivalent to the Excel function RATE. It calculates a fixed interest rate.

### Usage

RATE(nper, pmt, pv,  $f v = 0$ )

#### Arguments

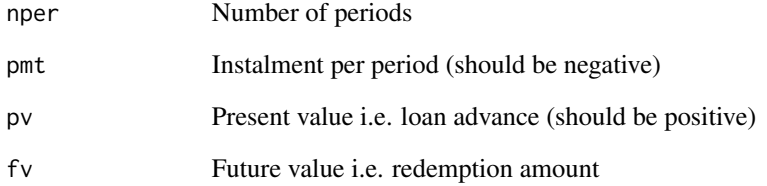

## Value

rate The corresponding compound interest rate required to arrive at an FV of 0

## See Also

## [PMT](#page-11-1) [PV](#page-14-1)

Other finance: [APR](#page-1-1), [PMT](#page-11-1), [PV](#page-14-1)

## Examples

RATE(12,-500,3000) # 0.126947 Taken from excel

df<-data.frame(nper=c(12,12),pmt=c(-500,-400),pv=c(3000,3000)) RATE(df\$nper,df\$pmt,df\$pv) # c(0.126947,0.080927) Taken from excel

## <span id="page-15-1"></span><span id="page-15-0"></span>RATE *Calculates compounded interest rate*

<span id="page-16-1"></span><span id="page-16-0"></span>

This function is a helper for cleaning xtable outputs in preperation for PDF production

#### Usage

```
sanitise(str)
```
## Arguments

str The text to be sanitised

## See Also

Other helper: [CJ.dt](#page-3-1), [convertToXML](#page-4-1), [generatePDF](#page-5-1), [pounds\\_format](#page-12-1), [thousands\\_format](#page-18-1), [wordwrap](#page-19-1)

## Examples

sanitise('[&%#<>\\')

<span id="page-16-2"></span>scaledScore *Produce a scaled score based on a logit*

## Description

This function takes a logit and scales based on an intercept and doubling of odds ratio

#### Usage

scaledScore(logit, offset = 300, scale = 50)

## Arguments

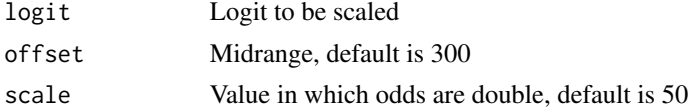

## See Also

## [glm](#page-0-0)

Other creditrisk: [giniChart](#page-6-1), [giniCoef](#page-7-1), [logit.odd](#page-7-2), [logit.prob](#page-8-1), [odd.logit](#page-9-1), [odd.prob](#page-10-1), [prob.logit](#page-13-1), [prob.odd](#page-13-2)

## Examples

```
scaledScore(0) # 300
scaledScore(0,offset=600) # 600
```
<span id="page-17-1"></span>taxYear *Returns the UK financial tax year for a given date*

## Description

Based on UK tax year April 6 - April 5, this returns the year (YYYY) the tax period covers. Tax Year start date can be overriden.

## Usage

 $taxYear(data = Sys.Date(), start = "04-06")$ 

## Arguments

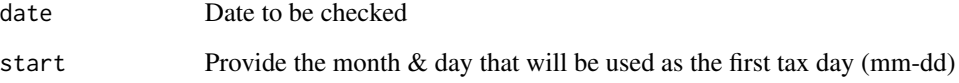

#### Value

year The financial year

## See Also

Other tax: [calcNetIncome](#page-2-1)

#### Examples

# single set of values taxYear(Sys.Date())

# vector of values taxYear(seq(Sys.Date(),by=1,length=500))

<span id="page-17-0"></span>

<span id="page-18-2"></span><span id="page-18-0"></span>

This theme no longer builds on the Stephen Few theme from ggthemes, but now produces a chart without an enclosing box, to produce a good baseline for charting in R. Gets called as would any typical theme.

#### Usage

```
theme_optimum(base_size = 14, base_family = "")
```
#### Arguments

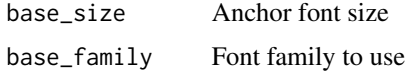

## See Also

Other visualisation: [multiplot](#page-9-2)

## Examples

```
library(ggplot2)
ggplot(data.frame(x=1:10,y=1:10),aes(x,y))+theme_optimum()+geom_line()
```
<span id="page-18-1"></span>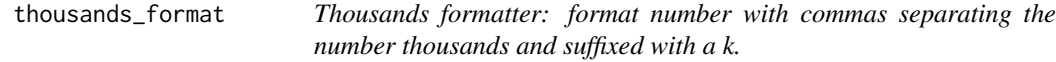

## Description

Based heavily on the scales work by Hadley

#### Usage

thousands\_format()

thousands(x)

#### Arguments

x a numeric vector to format

## <span id="page-19-0"></span>Value

a function with single paramater x, a numeric vector, that returns a character vector

#### See Also

Other helper: [CJ.dt](#page-3-1), [convertToXML](#page-4-1), [generatePDF](#page-5-1), [pounds\\_format](#page-12-1), [sanitise](#page-16-1), [wordwrap](#page-19-1)

#### Examples

```
thousands_format()(c(1, 1e3, 2000, 1e6))
thousands_format()(c(1, 1e3, 2000, 1e6))
thousands(c(1, 1e3, 2000, 1e6))
```
<span id="page-19-1"></span>

wordwrap *Produce a string with one word per line*

### Description

Designed for splitting strings to fit better on axis on charts

#### Usage

wordwrap $(x, \ldots)$ 

#### Arguments

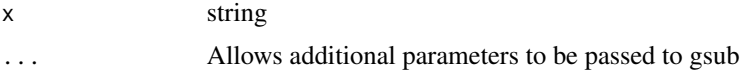

#### See Also

Other helper: [CJ.dt](#page-3-1), [convertToXML](#page-4-1), [generatePDF](#page-5-1), [pounds\\_format](#page-12-1), [sanitise](#page-16-1), [thousands\\_format](#page-18-1)

```
library('ggplot2')
names <- wordwrap(c("This is a name","Single"))
ggplot(data.frame(x=names,y=1:10),aes(x,y))+theme_optimum()+geom_line()
```
# <span id="page-20-0"></span>Index

∗Topic AUROC giniChart , [7](#page-6-0) giniCoef, [8](#page-7-0) ∗Topic CJ CJ.dt, [4](#page-3-0) ∗Topic PDF generatePDF , [6](#page-5-0) sanitise , [17](#page-16-0) ∗Topic Rnw generatePDF , [6](#page-5-0) sanitise , [17](#page-16-0) ∗Topic XML convertToXML , [5](#page-4-0) ∗Topic apr APR , [2](#page-1-0) ∗Topic charts multiplot , [10](#page-9-0) ∗Topic data.frame convertToXML , [5](#page-4-0) ∗Topic data.table CJ.dt, [4](#page-3-0) convertToXML, [5](#page-4-0) ∗Topic financial APR , [2](#page-1-0) calcNetIncome , [3](#page-2-0) PMT , [12](#page-11-0) PV , [15](#page-14-0) RATE, [16](#page-15-0) taxYear , [18](#page-17-0) ∗Topic generate generatePDF , [6](#page-5-0) sanitise , [17](#page-16-0) ∗Topic ggplot2 multiplot , [10](#page-9-0) theme\_optimum , [19](#page-18-0) ∗Topic ggplot wordwrap , [20](#page-19-0) ∗Topic gini giniChart , [7](#page-6-0)

giniCoef, [8](#page-7-0) ∗Topic glm logit.odd, [8](#page-7-0) logit.prob , [9](#page-8-0) odd.logit,[10](#page-9-0) odd.prob , [11](#page-10-0) prob.logit , [14](#page-13-0) prob.odd , [14](#page-13-0) scaledScore , [17](#page-16-0) ∗Topic income calcNetIncome , [3](#page-2-0) ∗Topic knitr generatePDF, [6](#page-5-0) sanitise , [17](#page-16-0) ∗Topic logit logit.odd, [8](#page-7-0) logit.prob , [9](#page-8-0) odd.logit , [10](#page-9-0) odd.prob , [11](#page-10-0) prob.logit , [14](#page-13-0) prob.odd , [14](#page-13-0) scaledScore , [17](#page-16-0) ∗Topic multiple multiplot , [10](#page-9-0) ∗Topic odds logit.odd , [8](#page-7-0) logit.prob , [9](#page-8-0) odd.logit , [10](#page-9-0) odd.prob , [11](#page-10-0) prob.logit , [14](#page-13-0) prob.odd , [14](#page-13-0) ∗Topic pdflatex generatePDF, <mark>[6](#page-5-0)</mark> sanitise , [17](#page-16-0) ∗Topic pmt APR,  $2$ PMT , [12](#page-11-0) PV , [15](#page-14-0) RATE, [16](#page-15-0)

#### 22 INDEX

∗Topic probability logit.prob, [9](#page-8-0) odd.logit, [10](#page-9-0) odd.prob, [11](#page-10-0) prob.logit, [14](#page-13-0) prob.odd, [14](#page-13-0) ∗Topic pv APR, [2](#page-1-0) PMT, [12](#page-11-0) PV, [15](#page-14-0) RATE, [16](#page-15-0) ∗Topic rate RATE, [16](#page-15-0) ∗Topic roc giniChart, [7](#page-6-0) giniCoef, [8](#page-7-0) ∗Topic score scaledScore, [17](#page-16-0) ∗Topic tax calcNetIncome, [3](#page-2-0) taxYear, [18](#page-17-0) ∗Topic theme theme\_optimum, [19](#page-18-0) ∗Topic xml convertToXML, [5](#page-4-0)

APR, [2,](#page-1-0) *[12](#page-11-0)*, *[15,](#page-14-0) [16](#page-15-0)*

calcNetIncome, [3,](#page-2-0) *[18](#page-17-0)* CJ.dt, [4,](#page-3-0) *[5,](#page-4-0) [6](#page-5-0)*, *[13](#page-12-0)*, *[17](#page-16-0)*, *[20](#page-19-0)* convertToXML, *[5](#page-4-0)*, [5,](#page-4-0) *[6](#page-5-0)*, *[13](#page-12-0)*, *[17](#page-16-0)*, *[20](#page-19-0)*

generatePDF, *[5](#page-4-0)*, [6,](#page-5-0) *[13](#page-12-0)*, *[17](#page-16-0)*, *[20](#page-19-0)* giniChart, [7,](#page-6-0) *[8,](#page-7-0) [9](#page-8-0)*, *[11](#page-10-0)*, *[14,](#page-13-0) [15](#page-14-0)*, *[17](#page-16-0)* giniCoef, *[7](#page-6-0)*, [8,](#page-7-0) *[9](#page-8-0)*, *[11](#page-10-0)*, *[14,](#page-13-0) [15](#page-14-0)*, *[17](#page-16-0)* glm, *[17](#page-16-0)*

logit.odd, *[7,](#page-6-0) [8](#page-7-0)*, [8,](#page-7-0) *[9](#page-8-0)*, *[11](#page-10-0)*, *[14,](#page-13-0) [15](#page-14-0)*, *[17](#page-16-0)* logit.prob, *[7](#page-6-0)[–9](#page-8-0)*, [9,](#page-8-0) *[11](#page-10-0)*, *[14,](#page-13-0) [15](#page-14-0)*, *[17](#page-16-0)*

multiplot, [10,](#page-9-0) *[19](#page-18-0)*

odd.logit, *[7](#page-6-0)[–9](#page-8-0)*, [10,](#page-9-0) *[11](#page-10-0)*, *[14,](#page-13-0) [15](#page-14-0)*, *[17](#page-16-0)* odd.prob, *[7](#page-6-0)[–9](#page-8-0)*, *[11](#page-10-0)*, [11,](#page-10-0) *[14,](#page-13-0) [15](#page-14-0)*, *[17](#page-16-0)* optiRum, [12](#page-11-0) optiRum-package *(*optiRum*)*, [12](#page-11-0)

PMT, *[3](#page-2-0)*, [12,](#page-11-0) *[15,](#page-14-0) [16](#page-15-0)* pounds *(*pounds\_format*)*, [13](#page-12-0) pounds\_format, *[5,](#page-4-0) [6](#page-5-0)*, [13,](#page-12-0) *[17](#page-16-0)*, *[20](#page-19-0)* prob.logit, *[7](#page-6-0)[–9](#page-8-0)*, *[11](#page-10-0)*, [14,](#page-13-0) *[15](#page-14-0)*, *[17](#page-16-0)* prob.odd, *[7](#page-6-0)[–9](#page-8-0)*, *[11](#page-10-0)*, *[14](#page-13-0)*, [14,](#page-13-0) *[17](#page-16-0)* PV, *[3](#page-2-0)*, *[12](#page-11-0)*, [15,](#page-14-0) *[16](#page-15-0)*

RATE, *[3](#page-2-0)*, *[12](#page-11-0)*, *[15](#page-14-0)*, [16](#page-15-0)

sanitise, *[5,](#page-4-0) [6](#page-5-0)*, *[13](#page-12-0)*, [17,](#page-16-0) *[20](#page-19-0)* scaledScore, *[7](#page-6-0)[–9](#page-8-0)*, *[11](#page-10-0)*, *[14,](#page-13-0) [15](#page-14-0)*, [17](#page-16-0)

taxYear, *[4](#page-3-0)*, [18](#page-17-0) theme\_optimum, *[10](#page-9-0)*, [19](#page-18-0) thousands *(*thousands\_format*)*, [19](#page-18-0) thousands\_format, *[5,](#page-4-0) [6](#page-5-0)*, *[13](#page-12-0)*, *[17](#page-16-0)*, [19,](#page-18-0) *[20](#page-19-0)*

wordwrap, *[5,](#page-4-0) [6](#page-5-0)*, *[13](#page-12-0)*, *[17](#page-16-0)*, *[20](#page-19-0)*, [20](#page-19-0)